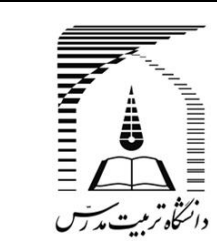

ماهنامه علمى پژوهشى

**ے، مکانیک مدرس** 

mme.modares.ac.ir

# طراحی، ساخت و کنترل ربات دو چرخ خود تعادلی

عليرضا فريور<sup>1</sup>، محمدرضا ذاكرزاده<sup>2\*</sup>

1- فارغ التحصيل كارشناسي ارشد، مهندسي مكاترونيك، پرديس البرز دانشگاه تهران، كرج 2- استادیار، مهندسی مکانیک، پردیس دانشکدههای فنی، دانشگاه تهران، تهران \* تهران، صندوق پستى 2563-11155، zakerzadeh@ut.ac.ir

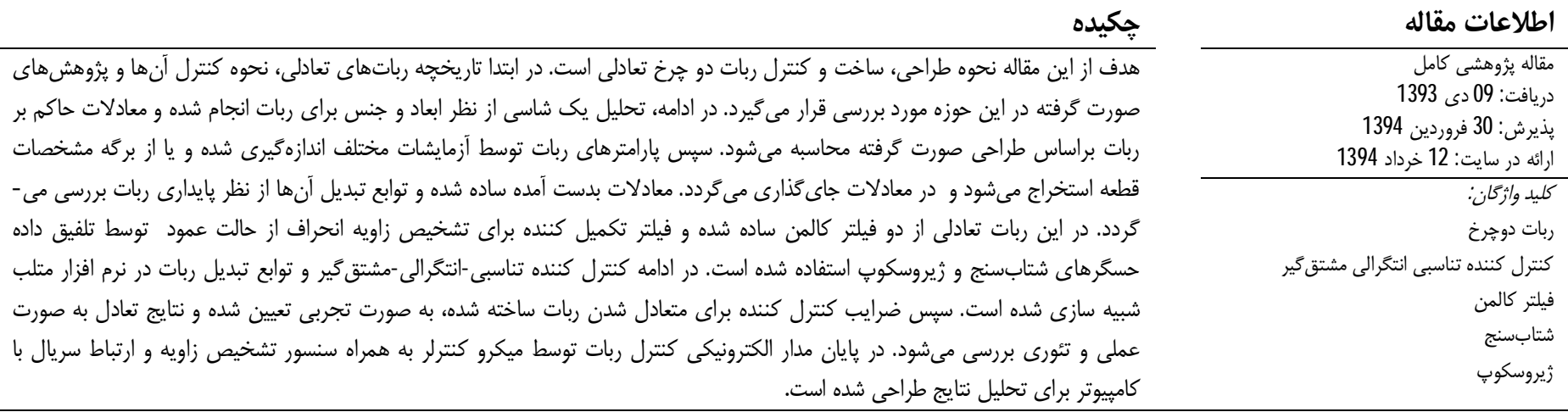

## Design, Construction and Control of a Two-Wheel Self-Balancing Robot

## Ali Reza Farivar<sup>1</sup>, Mohammad Reza Zakerzadeh<sup>2\*</sup>

1- Mechatronics Engineering Group, Alborz International Campus, University of Tehran, Karaj, Iran

2- School of Mechanical Engineering, College of Engineering, University of Tehran, Tehran, Iran

\*P.O.B. 11155-4563 Tehran, Iran, zakerzadeh@ut.ac.ir

 $\leq$  if  $\leq$ 

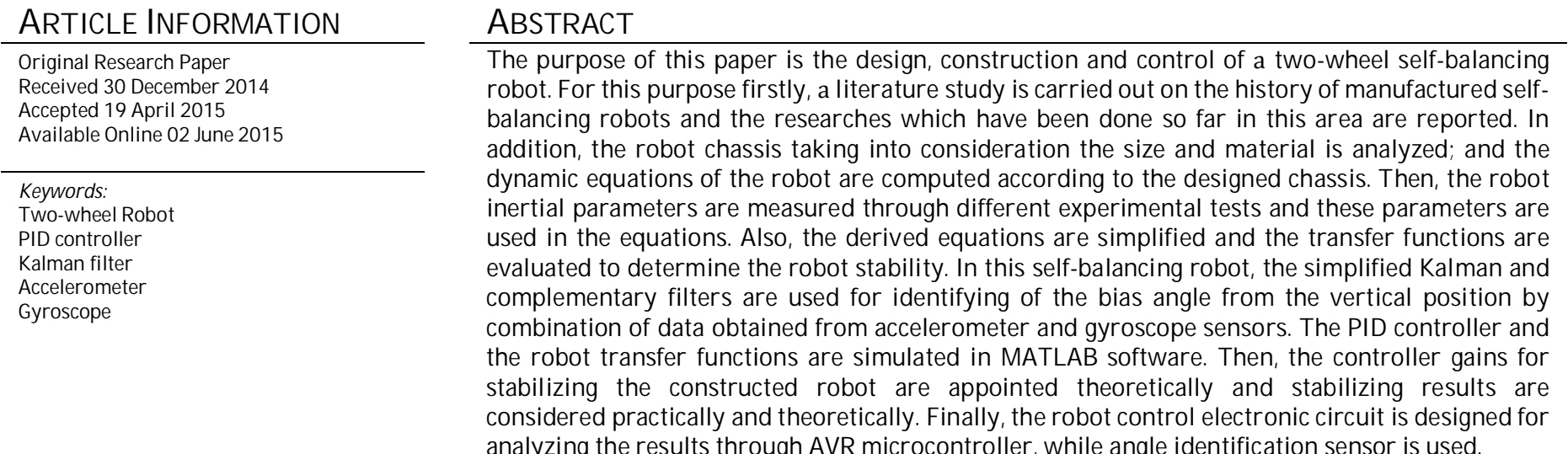

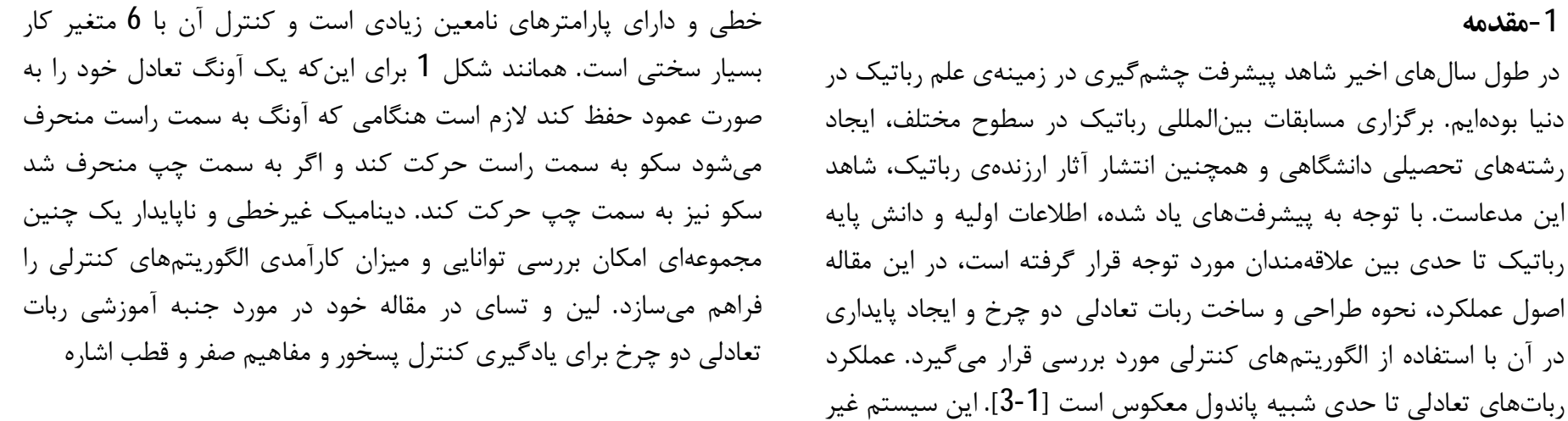

برای ارجاع به این مقاله از عبارت ذیل استفاده نمایید: Please cite this article using: A. R. Farivar, M. R. Zakerzadeh, Design, Construction and Control of a Two-Wheel Self-Balancing Robot, Modares Mechanical Engineering, Vol. 15, No. 7, pp. 188-198, 2015 (In Persian)

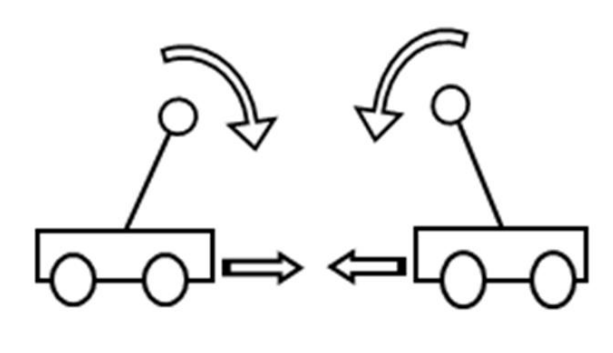

شکل 1 نحوه برقراری تعادل برای آونگ معکوس

می *ک*ند [4]. تاکی و همکاران کنترل کننده "رگولاتور خطی دو درجه<sup>1</sup> "برای ربات تعادلی معرفی میکند، اما این روش برای زاویههای کوچک و پارامترهای ثابت قابل استفاده است [5]. وو و همكاران [6] و ياو و همكاران [7] يك ربات تعادلی را با یک چهارچوب متحرک را به عنوان ربات دو چرخ تعادلی معرفی می کنند و با استفاده از کنترل مقاوم اغتشاشات را از بین میبرند. رباتهای تعادلی در زندگی روزمره نیز جای خود را باز کردهاند. تاکنون رباتهای مختلفی ساخته شدهاند که بعضی در سطح آزمایشگاهی و بعضی در سطح تجاری هستند. از جمله رباتهای دوچرخی که به عنوان وسیله نقلیه به صورت تجاري به فروش ميرود سگوي<sup>2</sup> است (شكل2). اين وسيله توسط دين کیمن که بیش از 150 اختراع دارد، در سال 2002 ساخته شد. ویژگی منحصر بفرد این وسیله این است که قادر است هنگامی که انسان بر روی آن قرار دارد تعادل خود را حفظ نماید. این وسیله از 5 حس گر ژیروسکوپ میکروماشین کاری شده و 2 حس گر شتابسنج، برای سنجش تغییرات در موقعیت بدن با نرخ 100 بار در ثانیه، تشکیل شده است. 3 حس *گ*ر ژیروسکوپ برای تشخیص انحراف به جلو و عقب، انحراف به چپ و راست و راندن به چپ و راست بوده و 2 حس5ر دیگر برای افزایش اطمینان هستند. تصمیمگیری نیز توسط دو میکروپروسسور انجام میپذیرد. باتریهای استفاده شده در اين وسيله از نوع ليتيوم-يون قابل شارژ هستند [8].

شکل 3 ربات دیگری نیز به نام وینگلت<sup>3</sup> را نشان میدهد که توسط شرکت تویوتا ژاپن ساخته شده است و اکنون در مرحله آزمایشی به سر میبرد [9]. محققین در انستیتوتکنولوژی فدرال سوئیس نیز یک نمونه از ربات دوچرخ ساختهاند که کنترل کننده فضای حالت خطی به همراه اطلاعات بدست آمده از ژیروسکوپ و انکدر موتور، برای متعادل نگهداشتن آن استفاده شده است (شکل4) [10]. تعدادی از رباتهای ساخته شده در سطوح آزمایشگاهی در شکلهای 5**، 6 و 7 نم**ایش داده شده است. انبوت<sup>4</sup> نیز توسط ديويد اندرسون ساخته شده است [11]. اين ربات از حس گرهای موجود در بازار برای حفظ تعادل استفاده کرده است. اینگونه رباتها از حس گرهای ژیروسکوپ، ژیروسکوپ نرخی، شتابسنج، مادون قرمز و یا پتانسیومتر برای سنجش زاويه استفاده كردهاند [13،12]. همچنين تركيب اطلاعات حس گرها توسط فيلتر كالمن يا فيلتر مكمل انجام شده و كنترل كننده آنها اكثراً تناسبي-انتگرالي-مشتق *گ*ير<sup>5</sup>است و تنها انبوت قابليت يادگيري را به خود اضافه کړده است [11].

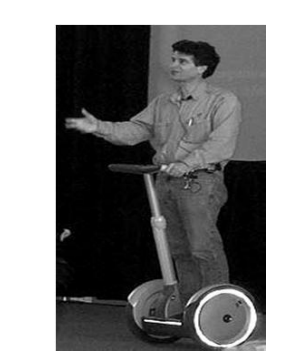

**شکل2** سگوي و مخترع آن دين کيمن  $[8]$ 

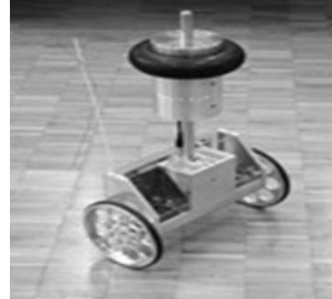

**شكل 4** ربات جوي<sup>6</sup> [10]

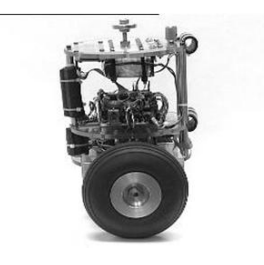

**شكل 6** ربات انبوت[11]

موازات هم قرار گرفته است. برای بدنه میتوان از مواد مختلفی استفاده نمود.آلومینیوم و پلکسی گلس به علت استحکام بسیار زیاد، وزن کم، قابلیت برش و شکلپذیری آسان و در دسترس بودن گزینههای مناسبی به شمار میآیند. شکل بدنه ربات و ابعاد آن را میتوان به اختیار انتخاب نمود. جنس بدنه استفاده شده در این ربات از جنس پلی وینیل کلراید<sup>9</sup>است که هم دارای استحکام مناسب در ابعاد بزرگ است و هم وزن کمتر نسبت به پلکسی گلاس دارد، همچنین به دلیل خاصیت عایق بودن نسبت به جریان الکتریکی نیاز به تجهزات بیشتر برای ایزوله کردن بدنه ربات از بردهای الكترونيكي نيست. ابعاد و اندازه همچنين نماي ظاهري ربات در شكل 8 نمایش داده شده است.

#### 2-2- مدلسازی و استخراج روابط ریاضی حاکم بر ربات

برای کنترل صحیح ربات لازم است رفتار دینامیکی آن شناسایی شود. بدین منظور باید یک مدل ریاضی از آن تهیه نموده و عملکرد ربات براساس ورودی اعمال شده (ولتاژ تغذیه موتور) مورد بررسی قرار گیرد. با توجه به شکل 9 و روابط نیوتن-اویلر می توان معادلات حاکم بر چرخ و بدنه ربات را بدست آورد. معادلات سیستم را برای حرکت ربات در یک صفحه میتوان به دو بخش تقسیم کرد: الف. بدست آوردن معادلات برای چرخ های ربات. ب. بدست آوردن معادلات براي بدنه ربات. با توجه به شکل 9 و استفاده از قوانین نیوتن میتوان روابط زیر را برای چرخ ربات نوشت:  $\sum F_x = ma \rightarrow m_w \ddot{x} = f_F - f_H$  $(1)$ 

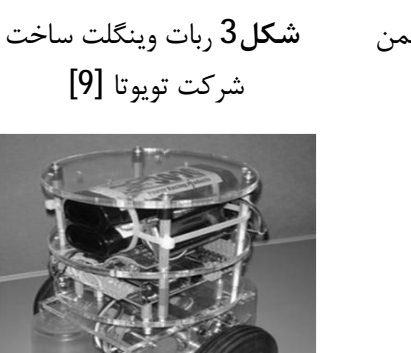

 $[14]$  (بات بندر  $[5, 5]$ 

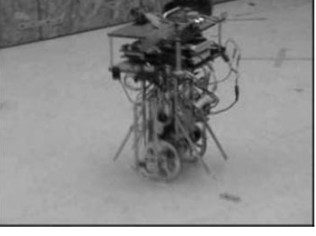

**شکل 7** ،بات سگ ہوت<sup>8</sup>[15]

[DOR: 20.1001.1.10275940.1394.15.7.7.5]

7- Bender 8- SegBot 9- PVC

189

2- شاسي و معادلات حاكم بر ربات 2-1- شاسے ربات شکل ظاهری ربات یک بدنه نسبتاً بلند است که دو چرخ در پایین آن و به

- 1-LQR
- 2- Segway
- 3- Winglet
- 4- nBot
- 5- Proportional, Integral, Differential

مہندسی مکانیک مدرس، مہر 1394، دورہ 15، شمارہ 7

است. با توجه به شکل 9 و قوانین نیوتن، رابطهی (7) در راستای X برای بدنه ربات استخراج مىشود:  $\sum F_x = ma \rightarrow m_R \ddot{x} = 2f_H$  $(7)$ که در این رابطه  $m_R$ جرم بدنه ربات است. با جایگذاری رابطه (5) در رابطه (7) داريم:  $(8)$  $m_R(\ddot{x} + L\ddot{\theta}\cos\theta - L\dot{\theta}^2\sin\theta) = 2f_H$ با توجه به شکل 9 و قوانین نیوتن در راستای ۷، رابطهی (9) برای بدنه ربات استخراج می شود:  $\sum F_y = ma \rightarrow m_y \ddot{y}_R = 2f_V - m_R g$  $(9)$ با جای گذاری رابطه (6) در رابطه (9) داریم:  $m_R(-L\ddot{\theta} \sin \theta - L\dot{\theta}^2 \cos \theta) = 2f_V - m_R g$  $(10)$ همچنین معادله اویلر برای بدنه ربات به رابطه (11) منجر می شود:  $\sum_{i=1}^{n} M = I\alpha \rightarrow I_{R} \ddot{\theta} = -2f_{H}L \cos \theta + 2f_{V} \sin \theta$  $(11)$ 

$$
\tau = \left(\frac{l_w}{r} + m_w + \frac{rm_R}{2}\right) \dot{x} + \left(0.5rm_RL\cos\theta\right) \ddot{\theta}
$$
\n
$$
\tau = \left(\frac{l_w}{r} + m_w + \frac{rm_R}{2}\right) \dot{x} + \left(0.5rm_RL\cos\theta\right) \ddot{\theta}
$$
\n
$$
+ \left(-0.5rm_R\sin\theta\right) \dot{\theta}^2 \tag{12}
$$

حال روابط ریاضی حاکم بر موتور جریان مستقیم را مورد بررسی قرار می دهیم. در این بخش از میان معادلات مختلفی که برای گشتاور، سرعت، جريان و ولتاژ تغذيه يک موتور جريان مستقيم وجود دارد، تنها معادلاتي که در مدلسازی ربات تعادلی به کار میآید مطرح میشود. در یک موتور جریان مستقيم خطي، روابط زير بيانگر ارتباط ميان گشتاور خروجي موتور برحسب ولتاژ اعمال شده و سرعت آن است:

$$
\tau = K_{\tau} i \tag{13}
$$

$$
V = Ri + L \frac{di}{dt} + e \approx Ri + e \tag{14}
$$

$$
e = K_e \omega_{enc} \tag{15}
$$

 $L$  که  $K_{\tau}$  ثابت گشتاور،  $K_e$  ثابت ولتاژ ژنراتوری، R مقاومت سیم پیچهای موتور،  $K_{\tau}$ خاصیت سلفی سیمٖپیچهای موتور و e نشان دهندهی ولتاژ ژنراتوری بازگشتی است. با جای گذاری روابط (13) و (14) در رابطه (15) داریم:

$$
V = R \frac{\tau}{K} + K_e \omega_{enc} \tag{16}
$$

در روابط فوق عبارت  $\omega_{_{enc}}$  بیانگر سرعت زاویهای موتور است که توسط انکدر اندازه گیری می شود. در رابطه (14) از آن جا که رفتار الکتریکی یک موتور به مراتب سریعتر از رفتار مکانیکی آن است (ثابت زمانی کوچکتری دارد) از خاصیت سلفی آن که نشان دهندهی دینامیک الکتریکی سیم پیچ موتور است و تأثیر ناچیزی در معادلات این ربات دارد، صرفه نظر شده است. در یک موتور ایدهآل که تمامی انرژی الکتریکی ورودی به انرژی مکانیکی خروجی تبدیل میشود مقادیر دو ثابت  $K_{\tau}$ و $K_{\tau}$  با هم برابر خواهد بود، اما در موتورهای جریان مستقیم ارزان قیمت که کیفیت ساخت پایینی دارند تفاوت زیادی میان این دو مقدار وجود دارد. با جایگذاری رابطه (4) در رابطه (16) و در نظر گرفتن رابطه میان سرعت خطی و دورانی چرخ ربات (با فرض چرخش بدون لغزش بر روي زمين) داريم:  $V = \frac{R\tau}{K_c} + K_e \left(\frac{\dot{x}}{r} - \dot{\theta}\right)$  $(17)$ 

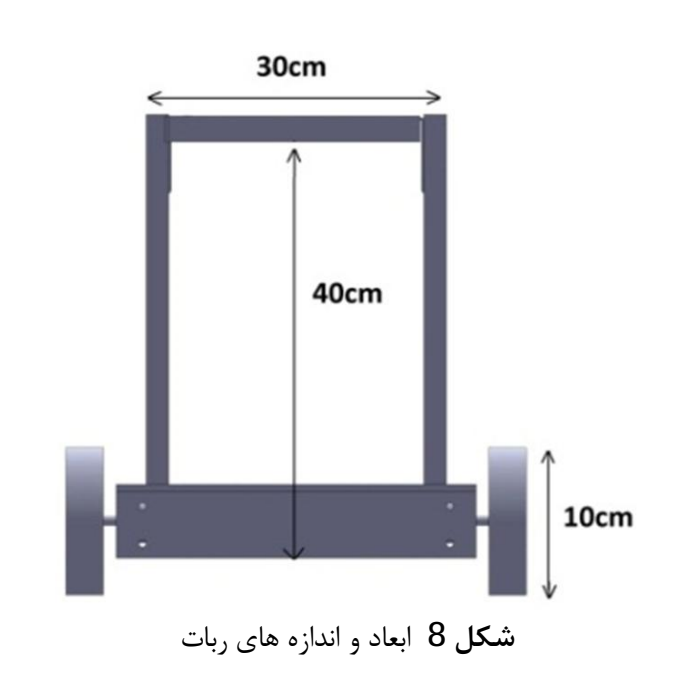

که در این رابطه X مقدار جابجایی ربات در راستای محور افقی، ff نیروی اصطکاک بین زمین و چرخ، f<sub>H</sub> نیروی افقی وارد شده از بدنه ربات به چرخ و جرم چرخ ربات است. با توجه به تعادل در راستای افق داریم:  $m_w$ 

$$
\sum F_y = mg \rightarrow m_w g = \mathbf{N} - f_V \tag{2}
$$

که fv نیروی وارد شده از طرف ربات به چرخ در راستای y و N نیروی عمود بر سطح است. با نوشتن معادله اویلر برای چرخ در راستای چرخش آن، رابطه (3) بدست می آید:

$$
\sum_{w} M = I\alpha \to \tau - f_F r = I_w \ddot{\theta} \to \tau - f_F r = I_w \frac{\ddot{x}}{r}
$$
 (3)

که  $l_w$  ممان اینرسی چرخ،  $\ddot{\theta}$  شتاب زاویهای، r شعاع چرخ و r گشتاور اعمالی بر چرخ ربات است. روابط فوق برای حرکت خطی و دورانی چرخ براساس نیروها و گشتاورهای وارد شده به آن نوشته شده است. در رابطه (9) با فرض آنكه هيچ لغزشي ميان چرخ و زمين وجود ندارد (غلتش بدون لغزش) شتاب زاویهای چرخ با نسبتی از شتاب خطی آن جایگزین شده است.

$$
\omega = \omega_{\text{enc}} + \dot{\theta} \tag{4}
$$

پارامتر  $\dot{\theta}$  سرعت زاویهای کل بدنه ربات در دستگاه مختصات ثابت زمین و <sub>Oenc</sub> سرعت زاویهای اندازهگیری شده توسط انکدر است، این انکدر بر روی شفت خروجی موتور قرار گرفته است و تعداد پالسهای آن در ثانیه نشان دهنده سرعت موتور است و این متفاوت از سرعت ربات است. انکدر حرکت موتور را نسبت به دستگاه مختصات بدنه اندازه گیری می کند.

براي بدست آوردن معادلات حاكم بر بدنه ربات با توجه به شكل 9 داريم:  $X_R = x + L \sin \theta$  $(5)$ 

$$
Y_R = r + L \cos \theta \tag{6}
$$

كه L فاصله مركز جرم بدنه ربات تا شفت موتور، XR فاصله مركز جرم بدنه ربات تا مبدا مختصات در راستای X، X فاصله مرکز جرم ربات تا مبدا مختصات در راستای Y و x مقدار فاصله چرخها از مبدا مختصات در راستای X

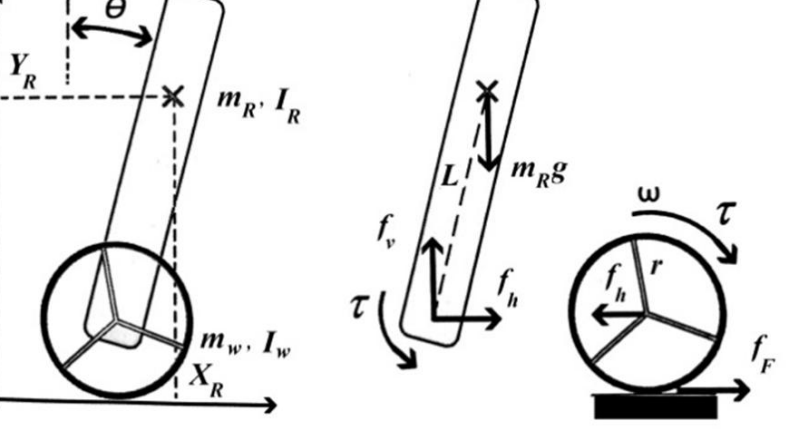

شکل 9 نیروهای وارد بر ربات

با جای گذاری رابطه (12) در رابطه (17) و خطی سازی به یکی از معادلات ديناميكي توصيف كننده سيستم دست خواهيم يافت:

مهندسی مکانیک مدرس، مہر 1394، دورہ 15، شمارہ 7

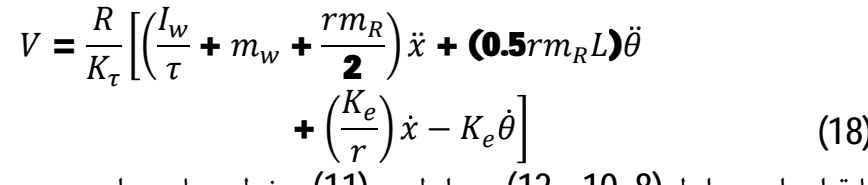

$$
\begin{aligned}\n &\text{(11)} \text{ (12)} \text{ (13)} \text{ (14)} \\
&\text{(15)} \text{ (16)} \text{ (17)} \text{ (18)} \\
&\text{(19)} \text{ (19)} \text{ (19)} \\
&\text{(10)} \text{ (19)} \text{ (19)} \\
&\text{(10)} \text{ (19)} \text{ (19)} \\
&\text{(10)} \text{ (19)} \text{ (19)} \\
&\text{(10)} \text{ (19)} \text{ (19)} \text{ (19)} \\
&\text{(10)} \text{ (19)} \text{ (19)} \text{ (19)} \\
&\text{(10)} \text{ (19)} \text{ (19)} \text{ (19)} \\
&\text{(10)} \text{ (19)} \text{ (19)} \text{ (19)} \\
&\text{(10)} \text{ (19)} \text{ (19)} \text{ (19)} \\
&\text{(10)} \text{ (19)} \text{ (19)} \text{ (19)} \\
&\text{(11)} \text{ (19)} \text{ (19)} \text{ (19)} \\
&\text{(11)} \text{ (19)} \text{ (19)} \text{ (19)} \\
&\text{(11)} \text{ (19)} \text{ (19)} \\
&\text{(11)} \text{ (19)} \text{ (19)} \\
&\text{(10)} \text{ (19)} \text{ (19)} \\
&\text{(10)} \text{ (19)} \text{ (19)} \\
&\text{(11)} \text{ (19)} \text{ (19)} \\
&\text{(10)} \text{ (19)} \text{ (19)} \\
&\text{(11)} \text{ (19)} \text{ (19)} \\
&\text{(11)} \text{ (19)} \text{ (19)} \\
&\text{(11)} \text{ (19)} \text{ (19)} \\
&\text{(11)} \text{ (19)} \text{ (19)} \\
&\text{(11)} \text{ (19)} \text{ (19)} \\
&\text{(11)} \text{ (19)} \text{ (19)} \\
&\text{(11)} \text{ (19)} \text{ (19)} \\
&\text{(10)} \text{ (19)} \text{ (19)} \\
&\text{(10)} \text{ (19)} \\
&\text{(10)} \text{ (19)} \\
&\text{(10
$$

$$
-rm_R \mathbf{)}\ddot{\mathbf{x}} + L\theta m_R g = \mathbf{0} \tag{19}
$$

معادلات دینامیکی سیستم، رفتار متغیرهای سینماتیکی آن (سرعت، موقعیت خطی ربات و میزان انحراف ربات، سرعت تغییر انحراف آن) را براساس ورودی سیستم که ولتاژ تغذیه است، مشخص می کند مجهولات دو رابطه (18و19) شامل موقعیت (X) و زاویه ربات (θ) و مشتقات زمانی آنها است. دانستن این موضوع که معادلات سیستم چه متغیرهایی را برحسب چه ورودیهایی توصيف مي كند در روند استخراج روابط لازم است.

معادلات دینامیکی سیستم، رفتار متغیرهای سینماتیکی آن (سرعت، موقعیت خطی ربات و میزان انحراف ربات، سرعت تغییر انحراف آن) را براساس ورودی سیستم که ولتاژ تغذیه است، مشخص می کند مجهولات دو رابطه (18و19) شامل موقعیت (X) و زاویه ربات ( $\theta$ ) و مشتقات زمانی آنها است. دانستن این موضوع که معادلات سیستم چه متغیرهایی را برحسب چه ورودي هايي توصيف مي كند در روند استخراج روابط لازم است.

#### 2-3- اندازه گیری ممان اینرسی ربات

برای بدست آوردن ممان اینرسی یک سیستم حول مرکز جرم آن می توان از دستگاه تعادل بایفیلار<sup>1</sup> استفاده کرد (شکل10). در این آزمایش می¤وان ممان اینرسی هر جسم صلب را بدست آورد. نحوه بدست آوردن ممان اینرسی در آزمايش بايفيلار توسط رابطه (20) مشخص مي گردد [16]:

$$
I = m \frac{\tau^2 b^2 g}{\mathbf{16} \pi^2 L}
$$
 (20)

پارامترهای محاسبه شده برای بدنه ربات، چرخها و موتور در جدول 1 نشان داده شده است.

$$
V = 1.803 \ddot{x} + 7.901 \times 10-3 \ddot{\theta} + 18.8 \dot{x} - 0.94 \dot{\theta}
$$
 (21)

$$
0.0409\ddot{\theta} + 0.126\ddot{x} - 0.57\theta = 0 \tag{22}
$$

با سادهسازی و لاپلاس گیری از معادلات (21) و (22) به توابع تبدیل سیستم دست خواهيم يافت

$$
\frac{X(s)}{V(s)} = \frac{0.56s^2 - 7.91}{s^4 + 9.05s^3 - 14.16s^2 - 149.16s}
$$
(23)  

$$
\frac{\theta(s)}{\theta(s)}
$$

$$
\frac{\theta(s)}{V(s)} = \frac{-1.75s}{s^3 - 12.33s^2 - 14.26s - 149.1}
$$
(24)

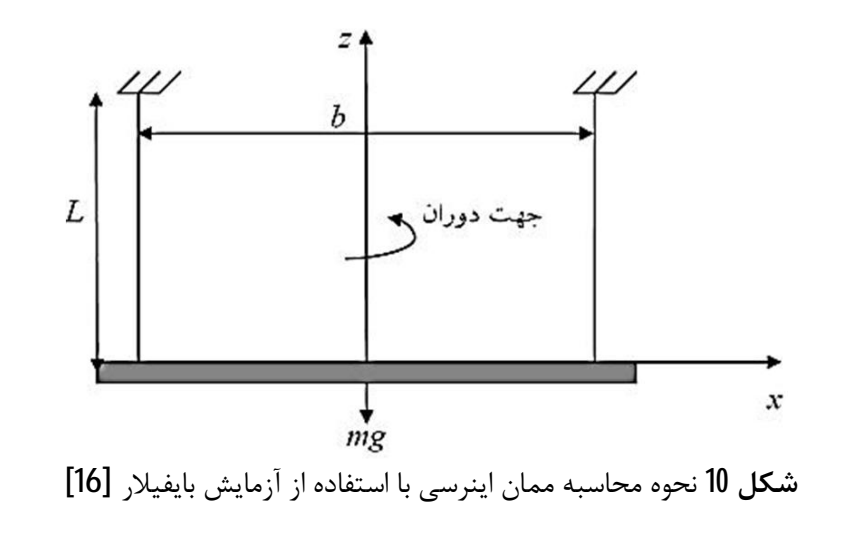

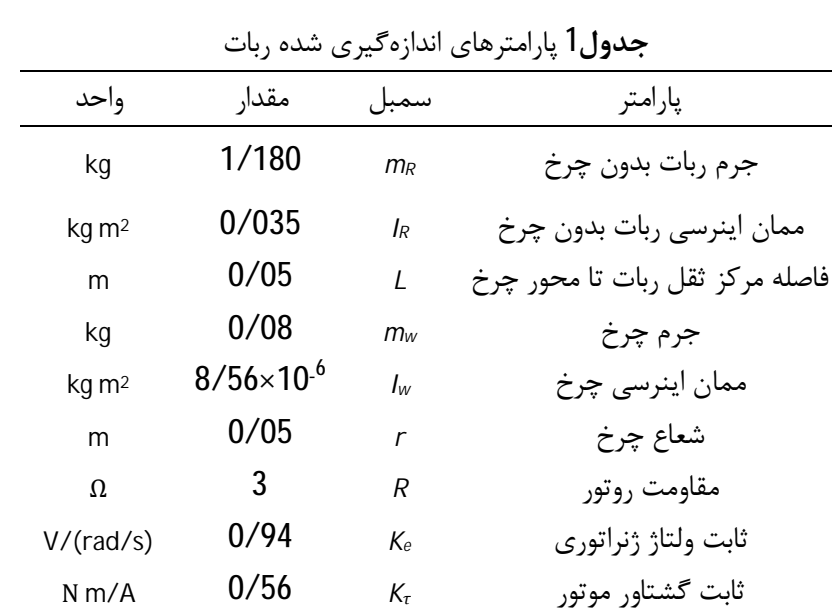

 $\langle 0, (\theta)$  , وابط (23) و (24) به ترتیب، موقعیت ربات  $(\lambda)$  و زاویه انحراف آن (6) برحسب ولتاژ ورودي (۷) نشان مىدهد. هريک از اين دو رابطه نمايانگر يک سیستم تک ورودی—تک خروجی<sup>2</sup>است. از آنجا که هدف حفظ تعادل ربات است، از رابطه (24) استفاده خواهیم کرد. با توجه به این که معادله مشخصه ربات پس از خطی سازی حول نقطه تعادل محاسبه شده است، روابط فوق تنها در زوایای کوچک  $\theta$  معتبر هستند.

### 3-۔ سیستم سنجش موقعیت برپایهی اینرسی

ظهور تکنولوژی سیستمهای میکروالکترومکانیکی<sup>3</sup> تاثیر شگرفی درکاهش اندازه و قیمت انواع حسگرهای الکترومکانیکی و افزایش دقت آنها داشته است. این مسئله امکان استفاده از چندین حسگر را در یک ربات کوچک فراهم میکند. حتی در برخی موارد سازندگان، چندین حسگر موقعیتیاب (مانند شتابسنج و ژیروسکوپ) را در قالب یک تراشه واحد عرضه می کنند. از میان ادوات موقعیتیابی، حسگرهای اندازهگیری شتاب، سرعت دورانی (ژیروسکوپ) و میدان مغناطیسی از پرکاربردترین لوازم بکار گرفته شده در رباتهای خودگردان کوچک هستند. با استفاده از شتابسنج می توان شتاب حرکت ربات و همچنین سرعت و موقعیت آن را (از طریق انتگرال گیری) محاسبه کرد، لازم است بدانیم که شتاب جاذبه زمین (g) نیز در اندازهگیری یک شتابسنج تاثیر میگذارد. این مسئله موقعیتیابی را دشوارتر میسازد اما برای اندازهگیری انحراف نسبت به مسیر جاذبه (خط عمود) سودمند است. ژیروسکوپ نیز اساساً سرعت زاویهای را اندازهگیری میکند که با انتگرال-گیری موقعیت زاویهای (جهت) نیز قابل محاسبه خواهد بود. بدین ترتیب با کمک شتابسنج و ژیروسکوپ امکان اندازهگیری موقعیت و جهت ربات متحرک، خصوصاً سنجش میزان انحراف آن نسبت به خط عمود (راستای جاذبه) فراهم مے شود.

Downloaded from mme.moda

2- SISO: Single Input Single Output 3- MEMS: Micro Electro Mechanical Systems

1- bifilar

191

مہندسی مکانیک مدرس، مہر 1394، دورہ 15، شمارہ 7

نیروی خارجی وارد شده بر جرم متحرک را اندازهگیری می کنند. به همین علت تمامی شتابسنجها، شتاب استاتیک (جاذبه زمین) و شتاب دینامیک (ناشی از تغییرات سرعت) را به یک نحو اندازهگیری می کنند. بدین ترتیب که اگر راستای اندازهگیری شتاب در راستای جاذبه زمین باشد، مقدار اندازهگیری شده بیانگر شتاب ناشی از حرکت بعلاوه شتاب جاذبه (8، 9 متر بر مجذور ثانیه) است و اگر راستای اندازهگیری حسگر در جهت افقی (عمود بر جاذبه زمین) باشد تنها شتاب دینامیک سنجیده میشود و جاذبه تأثیری در اندازه-گیری نخواهد داشت. مانند شکل 11 در صورتی که از یک شتابسنج تک محوره (با قابلیت اندازهگیری در یکی از جهات مختصات) استفاده شود لازم است زاویهگیری آن نسبت به راستای جاذبه مشخص باشد تا تأثیر شتاب استاتیک قابل محاسبه باشد. حال تصور شود دو یا سه شتابسنج وجود دارد که راستای اندازهگیری آنها دو به دو نسبت به هم عمود است (مانند محورهای مختصات در دستگاه مختصات دکارتی) اگر سرعت حرکت این مجموعه ثابت باشد و تنها شتاب استاتیک ناشی از جاذبه به آن وارد شود، با مقایسه نسبت شتاب اندازهگیری شده توسط هر یک از محورها، زاویه قرار گیری این مجموعه نسبت به راستای جاذبه قابل محاسبه است. این روشی است که در بسیاری از ترازهای الکترونیکی و رباتهای متحرک برای سنجش زاویه قرارگیری نسبت به راستای جاذبه مورد استفاده قرار میگیرد. حساسیت به لرزش و وابستگی به شتاب دینامیک، کمک گرفتن از حسگرهای دیگر مانند ژیروسکوپ و حسگر میدان مغناطیسی (قطب نمای الکترونیکی) را برای اندازه گیری راستای جاذبه زمین ضروری می سازد. برای انتخاب یک شتاب-سنج باید به محدوده لازم برای اندازهگیری، سرعت نمونهبرداری، نحوه ارتباط با آن (آنالوگ یا دیجیتال و پروتکل ارتباطی) و همچنین تعداد محورهای لازم توجه نمود. پارامترهای دیگری که در شتابسنجهای میکروالکترومکانیکی بايد مورد توجه قرار گيرند حساسيت به تغيير دما، ولتاژ تغذيه و وجود آفست اوليه (مقدار قرائت شده در شتاب صفر) است كه بايد با كاليبراسيون برطرف گ دد.

#### 3-2- ژيروسكوپ

ژیروسکوپ اساساً سرعت دورانی حول یک محور را اندازه گیری می کند. بدین صورت که چرخش حول یک محور با مقدار مشخصی (غالباً در واحد درجه بر ثانیه) اندازهگیری شده و چرخش در خلاف جهت آن نتیجهای با علامت عکس تولید میکند و در حالتی که چرخش متوقف شود مقدار صفر اندازه-گیری خواهد شد. ژیروسکوپهای مکانیکی مدتها در هواپیماها و موشکها به کار گرفته می شدند تا این که ژیروسکوپهای نوری و انواع میکروالکترومکانیکی ساخته شدند. از میان انواع ساخته شده ژیروسکوپهای نوری دقیقترین و ژیروسکوپهای میکروالکترومکانیکی ارزانترین و پر كاربردترين انواع اين وسيله اندازهگيري به شمار ميآيند. برخلاف شتابسنج،

از آنجایی که سرعت دورانی به تنهایی کاربرد چندانی ندارد و موقعیت زاویهای مدنظر بیشتر ماشینهای متحرک است، از خروجی این حسگر انتگرال گیری می شود تا موقعیت زاویهای استخراج گردد. وجود انتگرال گیر در سیستمهای موقعیتیاب بر پایه ژیروسکوپ موجب میشود کوچکترین آفست و خطای دائمی، که وجود آن امری اجتنابنایذیر است، با گذشت زمان روی هم جمع شده و خطای زیادی ایجاد نماید. مگر آن که هدف از اندازهگیری، سرعت دوران باشد نه موقعیت زاویهای، که بدین ترتیب انتگرالگیر حذف شده و خروجی ژیروسکوپ دقت کافی را خواهد داشت (شکل 12). هنگام انتخاب ژیروسکوپ باید به محدوده لازم برای اندازهگیری، سرعت نمونهبرداری، نحوه ارتباط با آن (آنالوگ یا دیجیتال و پروتکل ارتباطی) و همچنین تعداد محورهای لازم توجه نمود. پارامترهای دیگری از جمله حساسيت به تغيير دما ولتاژ تغذيه، وجود آفست اوليه (مقدار قرائت شده در حالت سکون) و حساسیت به چرخش در راستاهای دیگر، غیر از راستای اندازه گیری از جمله نکاتی هستند که باید مورد توجه قرار گیرند.

#### 3-3-تلفيق داده حسگر ژيروسكوپ و شتابسنج

در این ربات برای تشخیص صحیح راستای جاذبه، دادههای ژیروسکوپ و شتابسنج با هم مورد استفاده قرار میگیرد. یک شتابسنج دو یا سه محوره به تنهایی می تواند برای سنجش جهت گیری نسبت به راستای جاذبه به کار گرفته شود، اما این اندازهگیری در صورتی صحیح است که هیچ شتاب دیگری غیر از شتاب استاتیک جاذبه به سیستم وارد نشود. این مسئله در رباتهای متحرک امکان پذیر نیست. علاوه بر این، یک شتابسنج حساسیت زیادی به لرزش داشته و به علت نویز زیاد، اطلاعات خروجی آن به تنهایی ارزش زیادی ندارد. در مقابل ژیروسکوپ نیز معایب خود را دارد که مهمترین آن دور شدن تدریجی زاویه محاسبه شده که از انتگرال گیری بدست آمده است، از مقدار واقعیست. خوشبختانه خطاهای خروجی هر دو حسگر شتابسنج و ژیروسکوپ دارای ماهیت متفاوتی هستند، به نحوی که با بکار گرفتن صحیح هر دو حسگر در کنار هم می توان خطای خروجی هر دو حسگر را تصحیح کرد. برای استفاده موثر از حسگرها باید اطلاعات خروجی هر دو حسگر را به نحوی با هم تلفیق کرد که نتیجه حاصل شده معتبرتر از دادههای هر یک از حسگرها به تنهایی باشد.

الگوریتمهای متفاوتی برای تلفیق داده حسگرها ارائه شدهاند. از میان آنها الگوريتم كالمن يكي از بهترين روشها است. اين الگوريتم معمولاً با عنوان فیلتر کالمن شناخته میشود. عملکرد فیلتر بدین صورت است که با دریافت دادههای اندازهگیری شده از مجموعه حسگرها که با نویز همراه هستند و دانستن میزان عدم قطعیت هر حسگر (واریانس نویز) مقدار واقعی پارامتر مورد اندازهگیری را با دقت بالاتر از هر یک از اندازهگیریها (واریانس کمتر) تخمین می;ند [18]. این فیلتر ماهیت بازگشتی داشته و برای تولید خروجی

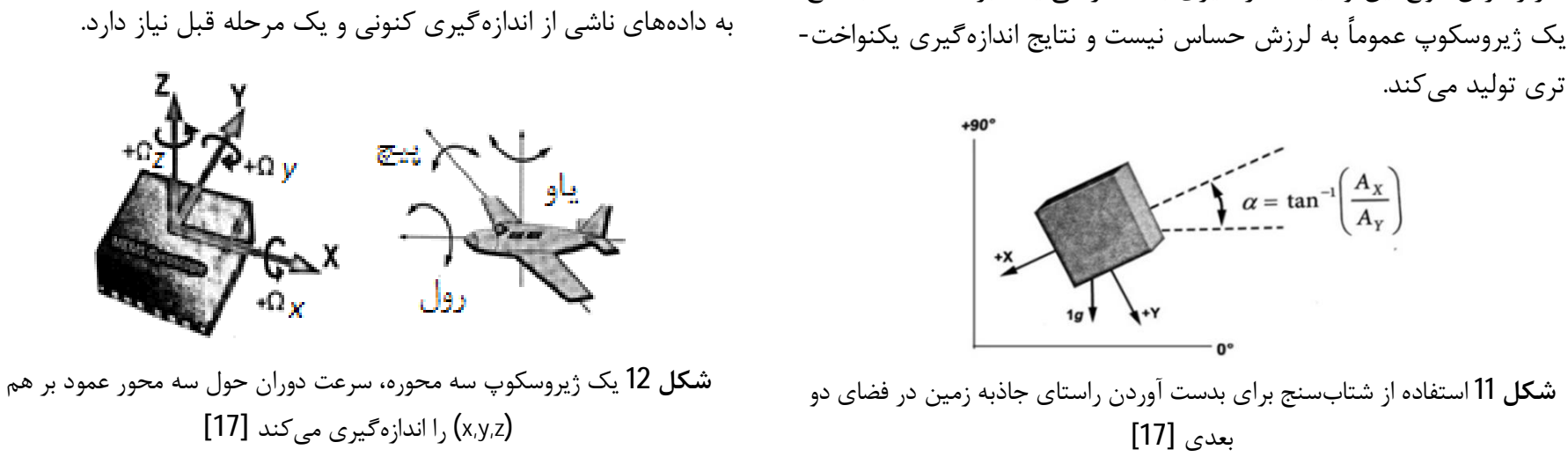

مہندسی مکانیک مدرس، مہر 1394، دورہ 15، شمارہ 7

[DOR: 20.1001.1.10275940.1394.15.7.7.5]

فیلتر کالمن بعد از تخمین متغیر مورد اندازهگیری، خروجی را براساس میانگین وزنی اندازهگیری حسگر و نتیجه تخمین زده شده تولید می کند و در این فرآیند بخشی که قطعیت بیشتری دارد (واریانس کمتر) تأثیر بیشتری در تولید خروجی خواهد داشت. ضرایب فیلتر کالمن ثابت نبوده و در هر مرحله مجدداً محاسبه شده تا در مرحله بعد مورد استفاده قرار گیرند. استفاده از فيلتر كالمن مستلزم دانستن ميزان عدم قطعيت هر حسگر (ژيروسكوپ و شتابسنج) و همچنین محاسبات سنگین ریاضی ماتریسی است که از عهده اغلب میکروکنترلرها خارج است. برای حذف نویز موجود در اندازهگیری شتابسنج میتوان از یک فیلتر پایینگذر (یا میانگین گیر) استفاده کرد. اما این فیلتر موجب تأخیر در اندازهگیری می شود که این خود باعث کاهش پایداری سیستم کنترلی است. علاوهبراین در این روش شتاب ناشی از حرکت (غیر از لرزش) توسط فیلتر حذف نشده و موجب محاسبه نادرست جهت جاذبه خواهد شد [19].

#### 3-3-1- فيلتر تكميل كننده<sup>1</sup>

ایده یاصلی فیلتر تکمیلی آن است که اطلاعات حاصل از حسگرهای متفاوت می توانند یکدیگر را تکمیل کرده و نقاط قوت یکی از آنها، کاستی های دیگری را بیوشاند. شکل 13 نشان دهنده یک فیلتر تکمیل کننده است. مطابق این فیلتر نتیجه محاسباتی که از دادههای حسگر شتابسنج بدست آمده است از یک فیلتر پایینگذر عبور داده میشود، اما این فرآیند تأخیری در اندازهگیری ایجاد می کند. این اطلاعات در محاسبات طولانی مدت که تأخیر اندک اشکالی در آن ایجاد نمیکند، بکار میآید. در همین حین محاسبات ناشی از دادههای ژیروسکوپ پس از انتگرال گیری از یک فیلتر بالا-گذر عبور داده میشود. دادههای ژیروسکوپ عاری از نویز شدید است و لذا در کوتاه مدت قابل استناد است اما با گذشت زمان، واحد انتگرال گیر موجود در آن، خطای زیادی در محاسبات ایجاد میکند.

اعمال فیلتر بالاگذر باعث میشود محاسبات ناشی از اندازهگیریهای کوتاه مدت ژیروسکوپ به خروجی منتقل گردد، اما خطاهای ناشی از انتگرال-گیری با گذشت زمان، که ماهیت کم فرکانس دارند، حذف سپس خروجی کلی شتابسنج و ژیروسکوپ با هم جمع میشود. بدین ترتیب اندازهگیری-های لحظهای براساس دادههای ژیروسکوپ که بدون تأخیر و بدون نویز است صورت پذیرفته و محاسبات طولانی مدت براساس دادههای فیلتر شده شتابسنج که تأخیر آن در دراز مدت اشکالی ایجاد نمیکند، انجام میشود. با استفاده از این تکنیک دادههای ژیروسکوپ و شتابسنج یکدیگر را تکمیل می کنند. یک نمونه از پیاده سازی ریاضی (برنامه نویسی) فیلتر در رابطه (25) آمده است.

 $angle_{N} = 0.95(angle_{0} + \omega \times T) + 0.05 angle_{acc}$  $(25)$ رابطه (25) بیانگر یک انتگرال گیر، یک فیلتر بالاگذر و یک فیلتر پایین گذر است. زاویه محاسبه شده براساس دادههای شتاب سنج با angel<sub>acc</sub> نشان داده شده و  $\omega$  و  $\tau$  نیز به ترتیب سرعت زاویهای اندازهگیری شده توسط ژیروسکوپ و زمان نمونهبرداری (مرتبط با نرخ اجرای فیلتر در پردازنده) هستند. انتخاب ثابت زمانی باید براساس مصالحهای میان حذف نویز شتابسنج و حذف خطای ژیروسکوپ صورت پذیرد. لازم به ذکر است که نرخ اجرای فیلتر یا همان نرخ نمونهبرداری<sup>2</sup> تأثیر مستقیمی در انتخاب ضرایب فیلتر برای رسیدن به ثابت زمانی تعیین شده دارد. در هر صورت باید پیش از اعمال الگوریتم

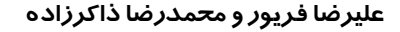

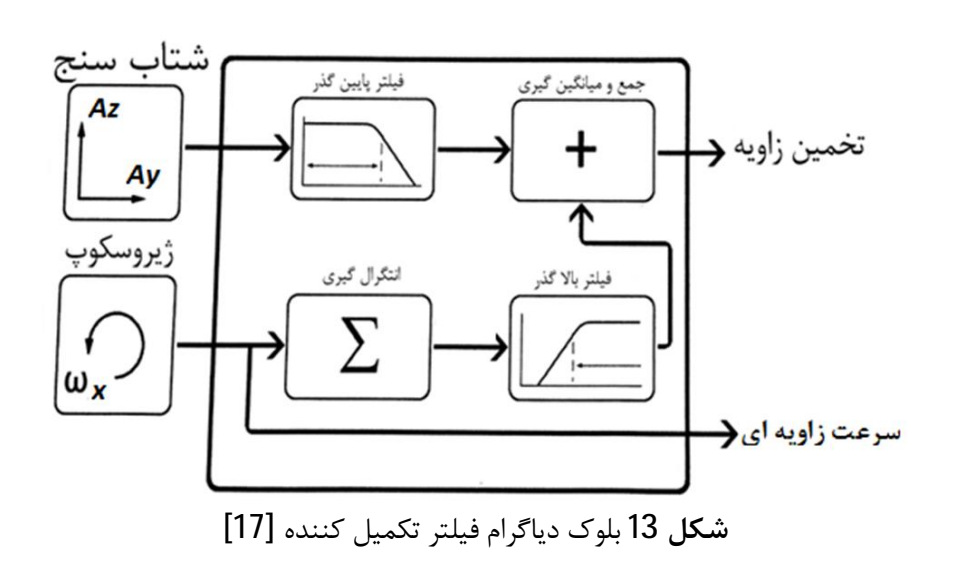

تلفيقي، حتماً حسگرها را كاليبره نمود تا آفستهاي ثابت اوليه حذف شوند. حذف آفستهای اولیه حسگر آسانترین و در عین حال مهمترین مرحله كاليبراسيون است.

سیستمی که براساس الگوریتم تشریح شده در این بخش طراحی شده هنوز به شتابهای دینامیک خارجی که به صورت طولانی مدت به آن وارد شود، حساسیت داشته اما شتابهای دینامیکی ناشی از حرکت ربات معمولاً چندان طولانی مدت نیستند (ربات زمان زیادی صرف افزایش سرعت تا مقدار ماکزیمم و کاهش سرعت تا توقف کامل نمیکند). با فرض آنکه شتاب دینامیک طولانی مدتی به سیستم وارد نمیشود و فرض آنکه راستای جاذبه درست محاسبه شده است، میتوان بردار جاذبه زمین (که اکنون جهت آن مشخص شده است و مقدار آن نیز برابر 9/8 متر بر مجذور ثانیه در نظر گرفته شده است) را از بردار شتاب محاسبه شده توسط اطلاعات فیلتر شده شتاب-سنج تفریق نموده تا شتاب دینامیک حرکت محاسبه شود. با انتگرال گیری از شتاب دینامیک میتوان سرعت حرکت و موقعیت ربات را بدست آورد. البته این محاسبات به علت انتگرال گیری تنها در کوتاه مدت معتبر هستند.

#### 3-3-2- فيلتر كالمن ساده شده (براساس ايده فيلتر كالمن )

الگوریتمی که در این بخش تشریح میگردد از ایدههای موجود در فیلتر كالمن استخراج شده است. دقت آن اندكي كمتر بوده اما به مراتب سريعتر است [19]. برای تشریح نحوهی عملکرد الگوریتم در ابتدا پارامترها و بردار های مورد استفاده نامگذاری میشود. بردار جاذبه که توسط شتابسنج سه  $R_{\text{acc}} = \mathbb{R}_{\text{Xacc}}$ ,  $R_{\text{Yacc}}$   $R_{\text{Zacc}}$  مینامیم. این بردار در دستگاه مختصات تراشه شتابسنج اندازهگیری شده است. واضح است که دانستن این بردار به تنهایی نمیتواند برای بدست آوردن جهت جاذبه استفاده شود، اما یادآوری میشود که این بردار توسط شتابسنج اندازه گیری شده و لذا حساسیت زیادی به لرزش و وابستگی شدیدی به شتاب های دینامیک (ناشی از حرکت) خواهد داشت. این بردار یکی از ورودیهای الگوريتم محاسباتي ما است. خروجي اين الگوريتم كه نمايانگر تخمين<sup>3</sup> آن از بردار جاذبه است و قرار است صحت بیشتری نسبت به  $R_{\text{acc}}$  داشته باشد با نام گذاری شده است.  $R_{\text{est}} = \llbracket R_{\text{Xest}}, R_{\text{Test}}, R_{\text{Zest}} \rrbracket$ با فرض آنکه دستگاه موقعیتیاب تحت تأثیر شتاب دینامیک قرار ندارد می توان گفت که دامنه بردار اندازهگیری شده Racc برابر g (شتاب جاذبه) است. با این حال برای سادهتر شدن محاسبات بعدی، بردار مذکور به صورت زیر نرمالیزه<sup>4</sup> مے شود تا دامنه آن دقیقا برابر 1 باشد:

3- Estimation 4- Normalize

193

1- Complementary 2- Sample rate

مہندسی مکانیک مدرس، مہر 1394، دورہ 15، شمارہ 7

 $R_{Z}(\psi)R_{Y}(\theta)R_{Y}(\varphi)$  $\theta \times \varphi \times k^2 - \psi \times k$   $\varphi \times \psi \times k^2 + \theta \times k^2$  $\approx$   $\psi \times k$  1+ $\psi \times \theta \times \varphi \times k^3$   $\psi \times \theta \times k^2 - \varphi \times k$  $\left[-\theta \times k\right]$  $\varphi \times k$ 1  $k = \frac{\pi}{180} \approx 0.0175$  $(31)$ 

در رابطه (31) مقدار k برای تبدیل درجه به رادیان در محاسبات وارد شده است. اکنون بردارهای  $R_{\rm acc}$  (ناشی از اندازهگیری شتابسنج) و  $R_{\rm gyro}(\eta)$  (ناشی از تخمین قبلی و اندازهگیری ژیروسکوپ) را در اختیار داریم. حال برای تخمین زدن بردار جاذبه، از این دو بردار، میانگین گیری (با وزنهای مختلف) انجام میشود. بدین ترتیب تخمینی از بردار جاذبه براساس اندازهگیریهای شتابسنج و ژیروسکوپ و تخمین قبلی خواهد بود:

$$
R_{\rm est}(\boldsymbol{n}) = \frac{(R_{\rm acc} + R_{\rm gyro} \times w_{\rm gyro})}{1 + w_{\rm gyro}} \tag{32}
$$

که Wgyro بیان گر نسبت تأثیر ژیروسکوپ به تأثیر شتابسنج در تخمین موقعیت است. این ضریب معمولاً بصورت تجربی انتخاب میشود و در بیشتر اوقات، مقداری در محدوده بین 5 تا 50، نتیجه خوبی را دربر خواهد داشت بدست آمد، یک بار دیگر نرمالیزه می شود، این مقدار Rest(n). اکنون که  $R_{\rm est}(n)$ قاعدتاً باید بردار نرمالیزه شده (با دامنه واحد) باقی مانده باشد، اما خطاهای کوچک ایجاد شده که در محاسبات عددی میکروکنترلر اجتناب ناپذیر است، به مرور زمان (با اجرای پیاپی الگوریتم) دامنه این بردار را تغییر میدهد، به نحوی که دیگر نرمالیزه نیست. در این صورت تخمین هر مرحله که برای محاسبه Rgyro مرحله بعد مورد استفاده قرار می گیرد به دلیل نرمالیزه نبودن، موجب تغییر وزن ژیروسکوپ شده و عملکرد فیلتر را دچار مشکل خواهد كرد. با داشتن تخمين بردار جاذبه نرماليزه شده، انحراف دستگاه مختصات متصل به شتابسنج نسبت به مسیر جاذبه بهسادگی محاسبه میشود. تفاوت اصلی الگوریتم تشریح شده با الگوریتم فیلتر کالمن در وزنهای ثابت آن است. در فیلتر کالمن، ضرایب فیلتر دائماً براساس نویز اندازهگیری شده از حسگرها برای مرحلهی بعد محاسبه و نوسازی می شوند. فیلتر کالمن بهترین تخمین ممکن که در تئوری قابل دستیابی است را تولید میکند اما به علت محاسبات طولانی، برای پیادهسازی در میکروکنترلرهای معمولی مناسب نیست. فیلتری که در این بخش معرفی شد نیز میتواند وزنهای متغیر داشته باشد، بدین صورت که Wgyro برحسب دامنه نویزی که از شتابسنج اندازه-گیری می شود، تغییر پابد. حتی می توان اثر شتاب دینامیک (ناشی از حرکت) را با افزایش موقتی Wgyro کاهش داد. در واقع هرگاه که دامنه بردار شتاب اندازه گیری شده توسط شتابسنج  $R_{\text{acc}}$  پیش از نرمالیزه شدن از مقدار g دور شود یعنی سیستم تحت تأثیر شتاب دینامیک قرار دارد. در این شرایط می توان Wgyro را افزایش داد تا تخمینها بیشتر بر پایه اندازهگیری ژیروسکوپ صورت پذیرد. البته افزایش بیش از حد یا طولانی مدت ضریب وزنی ژیروسکوپ موجب میشود خطای ناشی از انتگرالگیری ژیروسکوپ به

 $|R_{\text{acc}}| = \sqrt{R_{\text{Xacc}}^2 + R_{\text{Yacc}}^2 + R_{\text{Zacc}}^2}$  $R_{\text{acc}}$ (normalaized) =  $\left[\frac{R_{\text{Xacc}}}{R_{\text{acc}}}, \frac{R_{\text{Yacc}}}{R_{\text{acc}}}\right]$ ,  $\frac{R_{\text{Zacc}}}{R_{\text{acc}}}$  $(26)$ از این پس هرگاه از Racc نام برده شد، منظور بردار نرمالیزه شده است. الگوريتم تلفيقي به صورت پياپي اجرا ميشود. اين الگوريتم براي تخمين زدن بردار جاذبه (محاسبه  $R_{\rm est}(n)$ )، از اندازهگیری کنونی شتابسنج (بردار  $R_{\rm acc}$ ) و تخمين قبلي بردار جاذبه (Rest(n-1) و اطلاعات بدست آمده از ژيروسكوپ بهره می گیرد. با دانستن تخمین قبلی بردار جاذبه و سرعت زاویهای محاسبه شده توسط ژیروسکوپ، میتوان بدون استفاده از شتابسنج، بردار کنونی جاذبه را محاسبه کرد. فرض بر آن است که بردار جاذبه از مرحله پیشین تاکنون تنها چرخیده است و دامنه آن بدون تغییر مانده است (یعنی همچنان فقط شتاب استاتیک جاذبه به سیستم وارد می شود و شتاب دینامیک نداریم).

برداری که تنها توسط تخمین قبلی و اندازهگیریهای ژیروسکوپ محاسبه میشود و دادههای کنونی شتابسنج دخالتی در آن ندارد با نامگذاری میشود. بدین ترتیب بردار  $R_{\rm gyro} = \left[R_{X\rm gyro}, R_{Y\rm gyro}, R_{Z\rm gyro}\right]$ از چرخش بردار تخمین جاذبه قبلی (Rest(n-1 در فضای سه بعدی Rest(n-1 حاصل شده و این چرخش نیز با سرعتی که توسط ژیروسکوپ سه محوره در هریک از صفحات yz و xy و zx اندازهگیری شده، انجام می پذیرد. زوایای چرخش با دانستن فاصله زمانی میان دو مرحله اندازهگیری (مطابق با نرخ اجرای الگوریتم) و سرعت اندازهگیری شده بدست می]ید. برای چرخاندن یک بردار در فضای سه بعدی با زوایای مشخص حول هر محور میتوان از ماتريس هاي چرخش استفاده كرد:

 $R_{\text{gyro}} = R_Z(\psi) R_Y(\theta) R_X(\phi) R_{\text{est}}(n-1)$  $(27)$ هنگامی که چند چرخش حول محورهای مختصات انجام می گیرد، ترتیب انجام چرخش مهم است اما اثبات میشود که در چرخشهای کوچک (مانند آنچه در اینجا میان هر دو مرحله اندازهگیری اتفاق میافتد) با هر ترتیبی می توان چرخش را انجام داد [17]. علاوه بر این وقتی اندازهگیریهای یک ژیروسکوپ سه محوره خوانده میشود ترتیب انجام اندازهگیری معلوم نیست. زوایای چرخش (  $_{\varphi}$ و $_{\theta}$ و  $_{\psi}$ ) از حاصلضرب سرعتهای زاویهای اندازهگیری شده توسط ژیروسکوپ ( $\omega_{YZ}$ ر $\omega_{ZZ}$ ر ( $\omega_{YZ}$  و مدت زمان میان دو مرحله اندازهگیری  $(7)$  بدست میآید. با توجه به آن که اطلاعات ژیروسکوپ تنها در لحظات مشخص اندازهگیری معلوم است و در مدت زمان مابین دو اندازه-گیری اطلاعاتی از ژیروسکوپ دریافت نمیشود. بهتر است فرض کنیم سرعت زاویهای در طول این مدت مقدار ثابتی برابر میانگین دو اندازهگیری پیاپی داشته است:

$$
\varphi = T \times \left( \frac{\omega_{YZ} (n-1) + \omega_{YZ} (n)}{2} \right)
$$
\n
$$
\vartheta = T \times \left( \frac{\omega_{ZX} (n-1) + \omega_{ZX} (n)}{2} \right)
$$
\n(28)

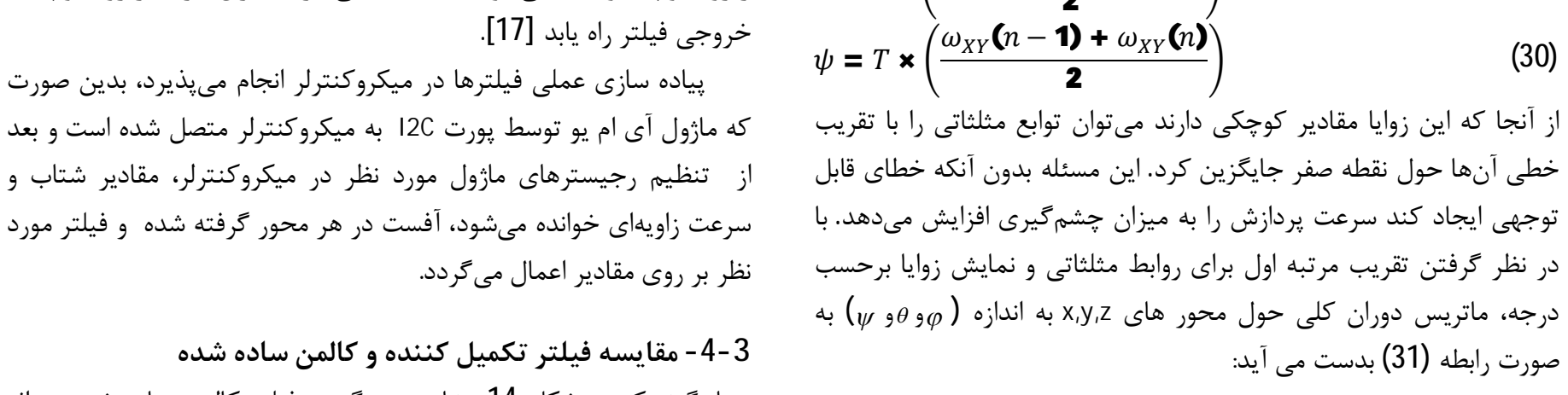

همان گونه که در شکل 14 مشاهده میگردد، فیلتر کالمن ساده شده در اثر

194

مہندسی مکانیک مدرس، مہر 1394، دورہ 15، شمارہ 7

صورت

نویزهای بوجود آمده توسط موتور الکتریکی که بر روی ربات نصب است، داد-های نادرستی را به کنترل کننده اعمال می کند. به عنوان مثال در زمانی که ربات هیچ حرکتی ندارد، مقادیر زاویه اندازهگیری شده 6 درجه اختلاف را نشان میدهند. مقادیر خروجی از سنسورهای ژیروسکوپ وشتاب سنج توسط میکروکنترلر پردازش میگردد و بعد از آفستگیری اولیه فیلتر مورد نظر روی اطلاعات بدست آمده، پیاده سازی می شود. زاویه بدست آمده از روش فوق در هر لحظه از طریق یورت سریال به کامپیوتر فرستاده می شود. در نرمافزار متلب مقادیر بدست آمده بر روی نمودار رسم میشود و نتایج کار قابل ملاحظه خواهد بود. با اعمال اندکی تغییرات در فیلتر تکمیل کننده این مشکل تا حد خیلی زیادی از بین میرود. همانطور که در شکل 15 مشاهده می گردد در زمانی که ربات ثابت و موتور الکتریکی روشن است، زاویه به طور دقیقتری اندازهگیری شده است و اختلاف زاویه دریافتی از حسگر با مقدار واقعی به کمتر از 0/1 درجه رسیده است. لازم به ذکر است در مواقعی که ربات در حالت سکون (موتورها خاموش) قرار دارد مقادیر به دست آمده از هر دو فيلتر به مقدار واقعي بسيار نزديک است که اصولاً در اين مواقع ِ نياز به تلفیق داده<sup>1</sup> وجود ندارد و میتوان مستقیماً از طریق دادههای شتابسنج، زاويهي انحراف ربات را بدست آورد.

## 4- طراحی مدار کنترلی و مدار راهانداز موتورها 4-1- مدار راهانداز موتورها

هر مدار الکترومکانیکی از جمله موتورهای جریان مستقیم برای راهاندازی نیاز به تغذیه (بایاس) دارند. معمولاً موتورهایی که برای ساختن رباتهای کوچک استفاده می شود با ولتاژهای 6، 9، 12 یا 24 کار می کنند. این گونه موتورها بسته به مدل، روش ساخت، قیمت و … دارای جریان کشی متفاوتی هستند.

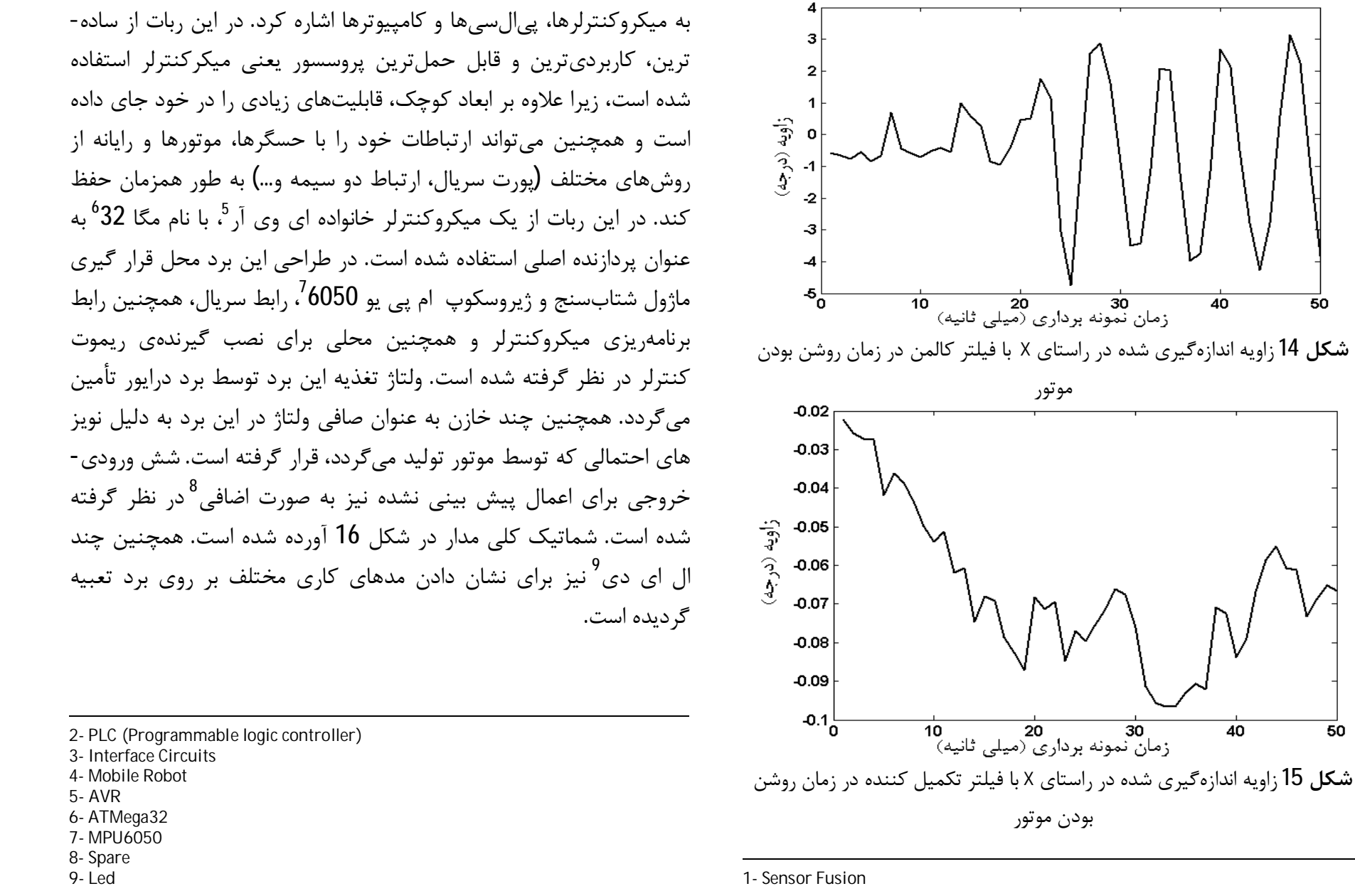

یک روش راهاندازی موتورهای جریان مستقیم آن است که مستقیماً به باتری وصل شوند، در این وضعیت موتور با سرعت نهایی خود و در یک جهت خاص شروع به چرخش می کند.اما در پروژههای رباتیک، روشن و خاموش کردن موتور، كنترل سرعت، كنترل جهت و كنترل موقعيت بخش مهمي از طراحي را شامل میشود. در نتیجه باید موتور را با استفاده از کنترلرها (مدارات منطقی، میکروکنترلرها، یہالِسی <sup>2</sup>یا کامپیوتر) کنترل کرد. خروجی اغلب میکروکنترلرها دارای ولتاژ حداکثر 5 ولت و جریان20 میلیآمیری است که با توجه به جریان کشی موتورهای جریان مستقیم (از 0/5 آمیر تا 5 آمیر)، راهاندازی مستقیم از طریق میکروکنترلر امکان پذیر نیست. بنابراین نیاز به مدارات واسطه<sup>3</sup> برای اتصال کنترل کننده به موتور وجود دارد. به این مدارات واسط درایور گویند که این درایور میتواند ترکیب رله، ترانزیستور، آیسی و یا مدارات ترکیبی باشد. معمولاً برای موتورها که دارای حداکثر ولتاژ 46 ولت و جریان حداکثر 2 آمپر هستند از آیسیهای درایور آماده استفاده میشود. قابل ذکر است که در بیشتر درایورهای آماده با یک آیسی می توان دو موتور جریان مستقیم را همزمان کنترل نمود. درایور بکار رفته در این ربات با توجه به موتورهای موجود می،بایست قابلیت تنظیم ولتاژ از 0 تا 12 ولت را داشته باشد. با توجه به اینکه موتورها در حالت بار کامل حداکثر 1 آمپر جریان کشی دارند، میتوان از درایورهای موجود در بازار (L293D, L298) استفاده کرد. یکی از بزرگترین مشکلات برای ساخت ربات تعادلی انتخاب یک موتور مناسب برای ربات است که این موتور گیربکس دار باید به گونهای طراحی شده باشد که کمترین لقی را داشته باشد.

#### 4-2- طراحی مدار کنترلی

برای کنترل موتورها و ارتباط با حسگرها در رباتهای متحرک<sup>4</sup>نیاز به یک پروسسور برای فرماندهی وجود دارد، از انواع قابل انتخاب پروسسورها می توان

مہندسی مکانیک مدرس، مہر 1394، دورہ 15، شمارہ 7

5- طراحی کنترلر تناسبی -انتگرالی -مشتق گیر کنترل کننده تناسبی-انتگرالی-مشتق گیر<sup>1</sup>، یک کنترل کننده ترکیبی است كه شامل بخشهاى تناسبي، انتگرال گير و مشتق گير است. اين كنترلر پر-کاربردترین کنترل کننده در صنعت است، به طوری که حدود 90 درصد کل کنترل کنندههای مورد استفاده در صنعت، یا تناسبی-انتگرالی-مشتقگیر هستند، و یا از آن در ساختارهای کنترلی دیگر استفاده میشود. این امر به تنهایی گویای اهمیت این کنترل کننده است. بر خلاف ظاهر ساده تناسبی-

انتگرالی-مشتقگیر، طراحی این کنترل کننده، در عمل، فراتر از تنظیم سه پارامتر اصلی آن است. عوامل مختلفی در عملکرد این کنترل کننده تأثیر گذار است که از جمله میتوان ساختار کنترل کننده، درجه پروسه، قطب غالب سیستم، تنظیم پارامتر آن، رفتار غیرخطی در سیستم و غیره را بر شمر د.

هر یک از این عوامل میتوانند نقش مهمی در روند طراحی و تنظیم کنترل کننده تناسبی-انتگرالی- مشتق گیر داشته باشد. ساختار کنترل کنندههای تناسبي -انتگرالي -مشتق گير در شكل 17 به نمايش در آمده است. همان طور که مشاهده می گردد سه کنترل کننده تناسبی، مشتق گیر و انتگرال گیر به صورت موازی کار خود را انجام میدهند و در نهایت با یکدیگر جمع شده و سیگنال کنترلی را به وجود می آورند.

نحوه پیادهسازی کنترل کننده تناسبی-مشتقگیر-انتگرالی در یک میکروکنترلر به صورت دیجیتال به صورت زیر است:

Error = measurement Teta- desired teta  $P = K_p * Error$ I=last integral+ (Error\*K<sub>i</sub>)T  $D=(K_d * d(Error)/dt)/T$  $PID = P + I + D$ 

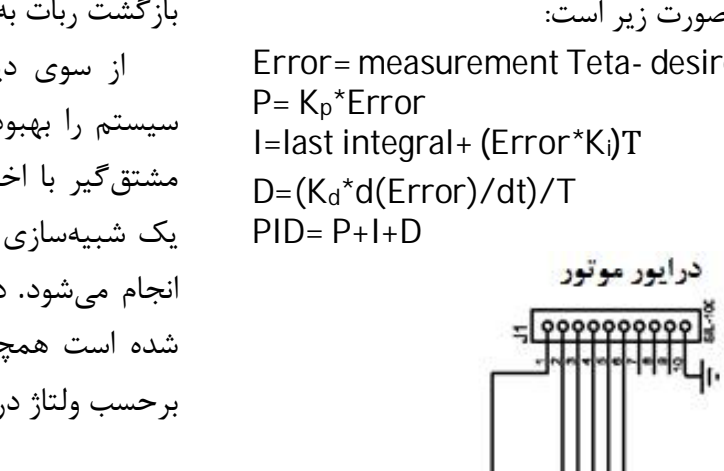

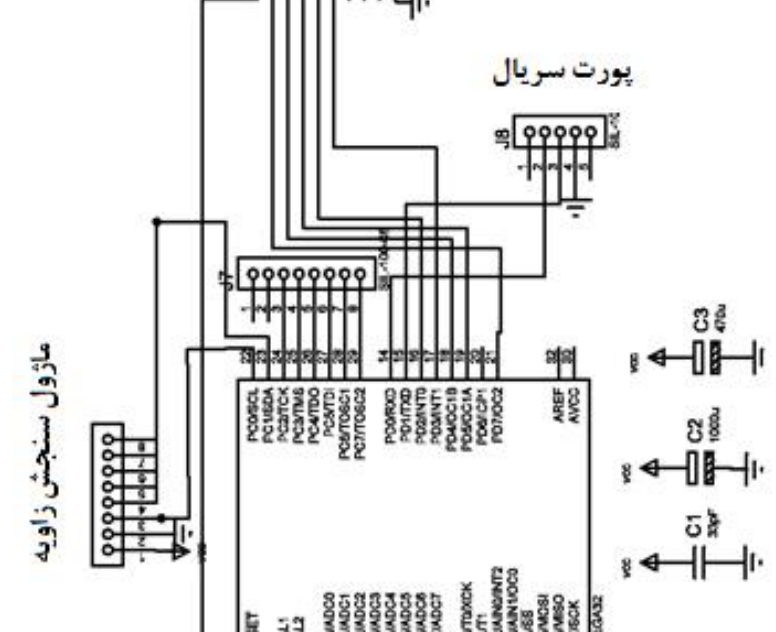

عليرضا فريور و محمدرضا ذاكرزاده

که در برنامه فوق Kp,Ki,Ka به ترتیب ضرایب مشتق گیر، انتگرالگیر و تناسبی است و T زمان اجرای حلقه کنترلی و سرعت نمونه برداری است.

در شكل 18 صفر و قطب تابع تبديل ربات (زاويه برحسب ولتاژ) آمده است، همانطورکه مشاهده میگردد به علت وجود قطب در سمت راست محور موهومی سیستم ذاتاً ناپایدار است. بلوک دیاگرام مجموعه کنترل کننده و ربات و نحوه ارتباط میان آنها در شکل 19 نشان داده شده است. همانطور که مشخص است فقط از خروجی زاویه ربات فیدبک گرفته شده و به ورودی اعمال میشود. در شکل20 جهت طراحی یک کنترل کننده تناسبی-انتگرالی-مشتق گیر و بررسی نحوه عملکرد آن در برابر نیروهای مزاحم بر روی ربات، از نرم افزار متلب<sup>2</sup> استفاده شده است. لازم به ذکر است که هر کنترل کننده تناسبی-انتگرالی-مشتقگیر در عمل قابل پیاده سازی نیست چرا که در یک سیستم واقعی، به دلیل اشباع کنترل کننده (محدودیت در اعمال ولتاژ به موتورها) نمی توان هر فرمان کنترلی را به سیستم اعمال کرد. به عنوان مثال ممکن است در این شبیهسازی ضرایب تناسبی-انتگرالی-مشتق گیر طوری تنظیم گردد که با تولید فرمانهای بزرگ (ولتاژ تغذیه بالا) پاسخ سیستم (زاویه انحراف) را در مدت زمان بسیار کوتاهی به مقدار مطلوب (تعادل) برساند، اما ورودي ربات واقعي (ولتاژ تغذيه موتور) تنها ميتواند در (مثبت و منفي 12 ولت) به همين علت، نمودار فرمان خروجي كنترل كننده نیز ترسیم شده تا یک احساس کلی از تغییرات ولتاژ تغذیه موتور در حین بازگشت ربات به تعادل داده شود.

از سوی دیگر در شبیهسازی معمولاً افزایش ضریب مشتق گیر پاسخ سیستم را بهبود میدهد اما در سیستم واقعی به علت وجود نویز، عملکرد مشتق گیر با اخلال مواجه می شود. برای اطمینان از نحوه عملکرد سیستم، یک شبیهسازی از ربات و کنترل کننده در ابزار سیمولینک<sup>3</sup>نرمافزار متلب انجام می شود. در شکل 20 بلوک اشباع برای محدودیت ولتاژ تغذیه اعمال شده است همچنین بهره منفی به علت ضریب منفی در تابع تبدیل زاویه برحسب ولتاژ در نظر گرفته شده است.

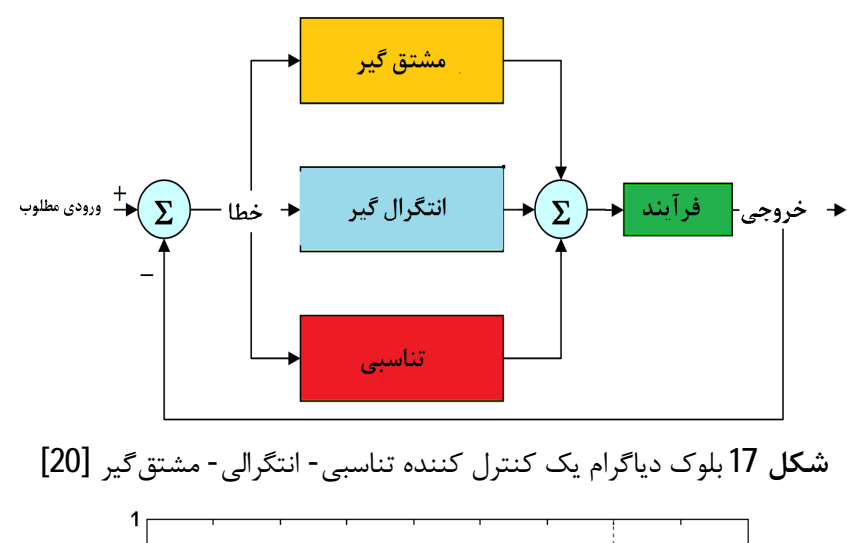

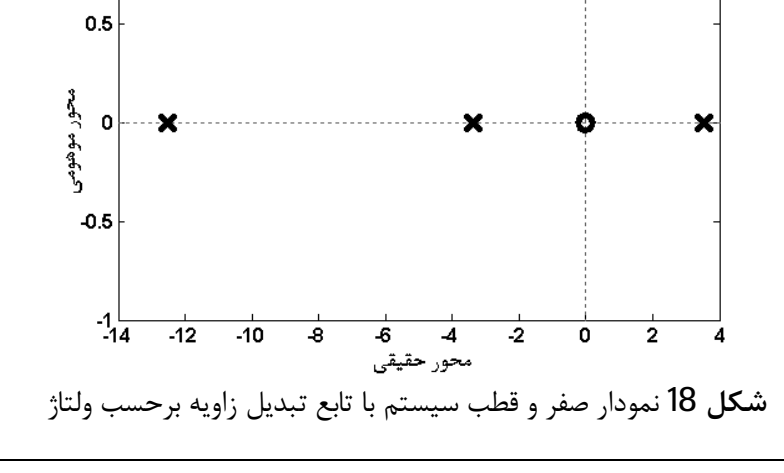

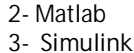

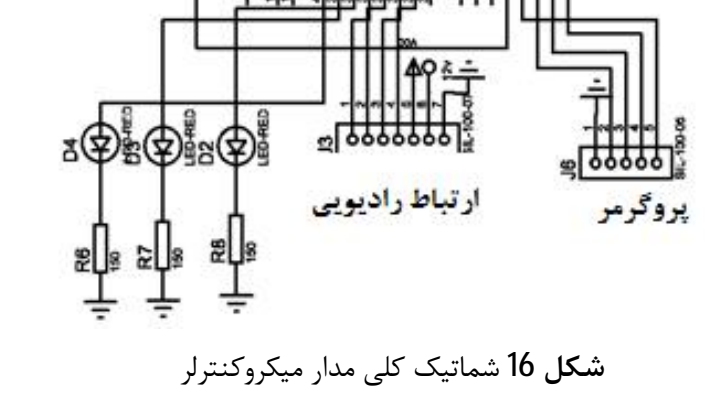

1- Proportional, Integral, Differential

مہندسی مکانیک مدرس، مہر 1394، دورہ 15، شمارہ 7

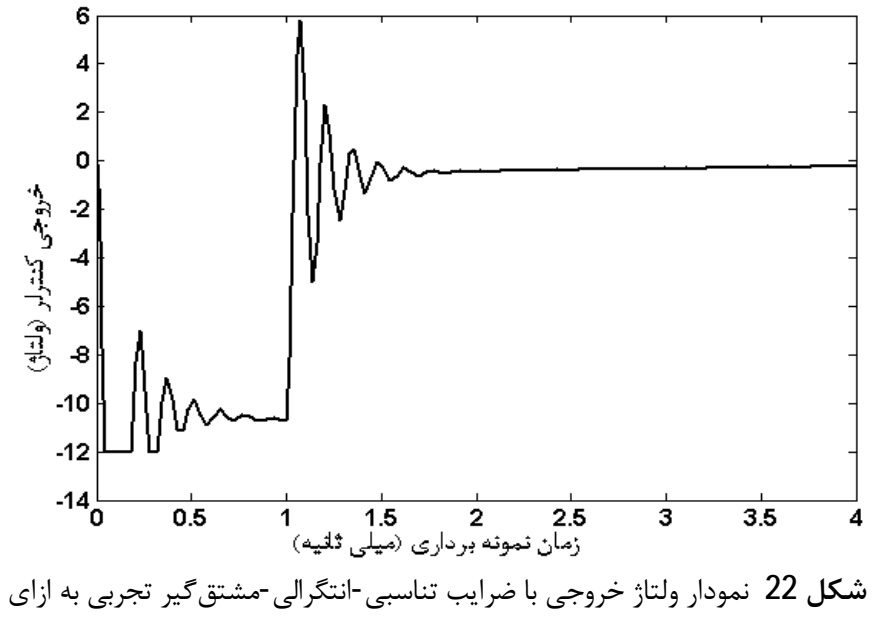

زاويه مطلوب صفر

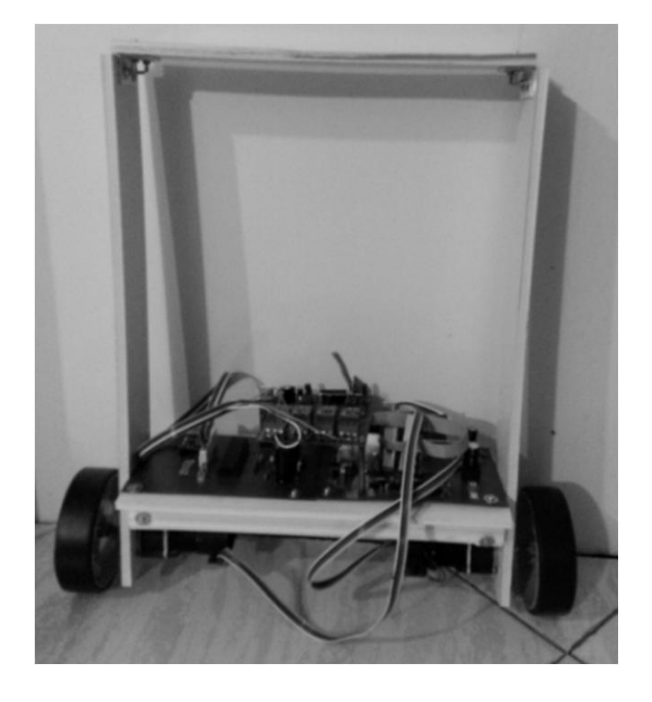

**شکل 23** نمای کلی از ربات ساخته شده

**جدول2** قطعات به کار رفته در پروژه

| شماره قطعه                                                    |                                    |
|---------------------------------------------------------------|------------------------------------|
| فالبر موتور<br>2342L012CR12V<br>گیربکس و انکدر<br>12CPR, 64:1 | موتور                              |
| MPU-6050                                                      | ماژول موقعیت یابی برپایه<br>اينرسى |

#### 7- نتيجەگىرى

با توجه به پیشرفت روز افزون تکنولوژی و استفاده از وسایل نقلیه مدرن بدیهی است که دنیا به سمت وسایل نقلیه با قابلیتهای بیشتر همچنین خواهد داشت از این و یکی از وسایل نقلیه بر کاربرد ف بايينڌ گام

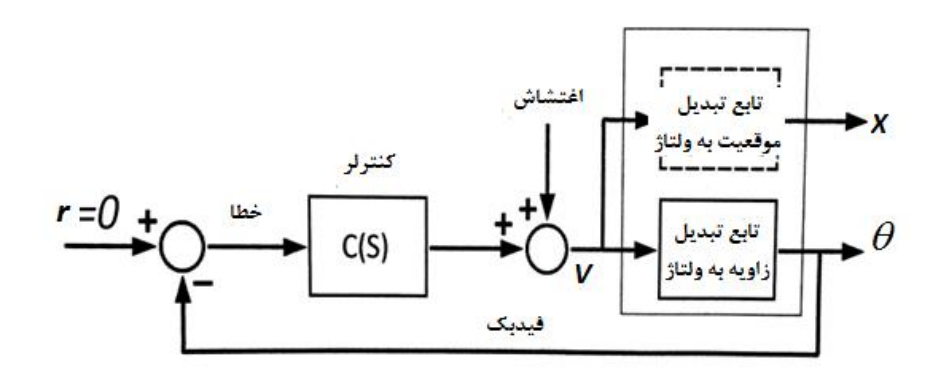

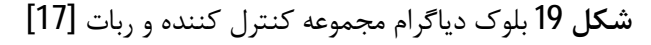

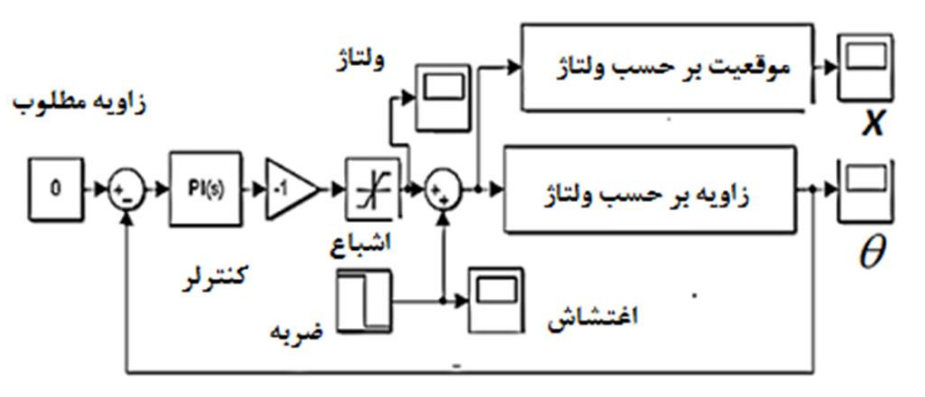

شكل 20 شبيه سازي ربات و كنترل كننده با در نظر گرفتن محدوديت ولتاژ تغذيه موتورها

در این قسمت تنظیم ضرایب تناسبی-انتگرالی-مشتق گیر با روش آزمون و خطا صورت گرفته است. با توجه به وجود نویزهای شدید در محیط کار ربات (به دلیل وجود موتور) از ثابت مشتق گیر در محاسبات صرف نظر شده است و ضرایب تناسبی و انتگرالی محاسبه خواهد شد. در این روش با توجه به حس کلی بدست آمده از سیستم توسط آزمایشات مختلف روی ربات، نتایج زیر در تنظیم ضرایب کنترل کننده حاصل شد:

#### $Ki=500, KP=1200$

ضرایب کنترلی در محیط شبیهسازی متلب اعمال شده است و نمودار زاویه خروجی با این ضرایب در شکل 21 به تصویر کشیده شده است. همانطور که مشاهده میشود بعد از اعمال ضربه، ربات بعد از دو ثانیه به زاویه مطلوب که همان تعادل است، رسیده است. همچنین در شکل 22 ولتاژ اعمال شده به موتورها نمایش داده شده است. شکل 23 ربات طراحی شده در این پروژه را نشان میدهد که تمامی مراحل ساخت و کنترل روی آن انجام پذیرفته است.

#### 6- هشخصات قطعات به کار رفته در ربات

مشخصات موتورها و حسگرهای به کار رفته در ربات در جدول 2 آمده است.

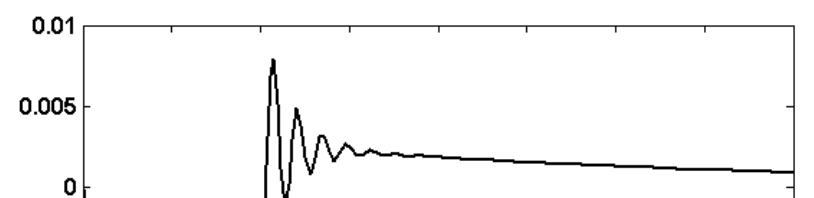

1- DSP: Digital Signal Processing

مہندسی مکانیک مدرس، مہر 1394، دورہ 15، شمارہ 7

#### عليرضا فريور و محمدرضا ذاكرزاده

- [4] S. C. Lin. C.C. Tsai. "Development of a Self-Balancing Human Transportation Vehicle for the Teaching of Feedback Control", IEEE Trans, vol. 52, no. 1, Feb 2009, pp. 157-168.
- [5] T. Takei, R. Imamura, and S. Yuta, "Baggage transportation and navigation by a wheeled inverted pendulum mobile robot", IEEE Transactions on Industrial Electronics, 2009, pp. 3985-3994.
- [6] J. Wu, Y. Liang, and Z. Wang, "A robust control method of two-wheeled self-balancing robot". In: 6th international forum on strategic technology (IFOST), 2011, pp. 1031-1035.
- [7] H.-T. Yau, C.-C. Wang, N.-S. Pai, and M.-J. Yang, "Robust control method applied in self-balancing twowheeled robot", In: Second international symposium on knowledge acquisition and modeling, 2009, pp. 268-271.
- [8] Segway, Accessed 20 September 2008; www.segway.com
- [9] Winglet, Accessed 2 March 2013; www.toyota.com.hk
- [10] F. Grasser, A. D. Arrigo, S. Colombi, and A. Rufer, , Accessed 10 March 2010 JOE: A Mobile, Inverted Pendulum., Laboratory of Industrial Electronics, Swiss Federal Institute of Technology Lausanne, EPFL
- $[11]$ nBot, Accessed 21 Dec 2014; http://www.geology.smu.edu/~dpawww/robo/nbot/nbot\_4.html
- [12] Blindman, Accessed 15June 2013; http://www.ece.ualberta.ca/~dlaing/in dex.html, Univeristy of Alberta
- [13] equiBot, Accessed 15 September 2012; http://zedomax.com/
- [14] Bender, Accessed 9 August 2007; www.tedlarson.com
- [15]SegBot,Accessed13August2010;http://coecsl.ece.uiuc.edu/ge423/spring 04/group9/objectives design.htm, University of Illinois at Urbana-Champaign, USA
- [16]P.Afshari,bifilar,Accessed20September2014;http://engq.scu.ac.ir/Home Page.aspx?TabID=14875&Site=engg.scu.ac&Lang=fa-IR. (In Persian)
- [17] M. Mashaghi tabari, Design and manufacture self balanse robot, Tehran: Nashre olom, 2013. (In Persian)
- [18] G. Welch, and G. Bishop, Accessed 25 August 2014, An Introduction to the Kalman Filter, Department of Computer Science, University of North Carolina at Chapel Hill
- [19] A. Amiri, Fusion, Accessed 1 Julye 2014, http://mindshine.ir.
	- (In Persian)
- [20] PIDcontroller, Accessed 12 December 2014; http://en.wikipedia.org/wiki/ PID\_controller

حداکثر 16 مگا هرتز را دارد. این سرعت پردازش با توجه به عملیات پیچیده ریاضی که در این فیلتر استفاده می شود، پایین است. برای استفاده از این فیلتر، عدم قطعیت هر حسگر به طور جداگانه باید محاسبه گردد. به دلایل فوق از فیلتر کالمن ساده شده در این ربات استفاده شد که نتایج بدست آمده از هر دو فیلتر (فیلتر کالمن ساده شده و فیلتر تکمیل کننده) نشان داد که فیلتر تکمیل کننده عملکرد بهتری نسبت به فیلتر کالمن ساده شده دارد. کنترل کننده تناسبی-انتگرالی نیز در این ربات بهصورت دیجیتال در مېكروكنتړلر پيادەسازى شد. در اين كنترل كنندە، مستقيماً نرخ نمونەيردارى در یک سیکل اجرای برنامه اندازهگیری شده و در محاسبات مورد استفاده قرار می گیرد. حذف مشتقگیر از کنترل کننده باعث ممانعت از ناپایداری سیستم به دلیل نویزهای موجود در محیط عملکرد ربات میشود. استفاده از زاویه انحراف ربات در الگوریتم کنترلی بدون در نظر گرفتن سرعت و شتاب موتورها نیز یکی دیگر از نوآوریهای به کار رفته در این ربات است. از جمله تستهای انجام شده روی ربات میتوان به ایجاد اغتشاش خارجی با اعمال ضربه به ربات، حرکت بر روی سطح لغزنده، حمل اشیاء نا متقارن اشاره کرد که در تمام تستهای انجام شده ربات به طور کامل تعادل خود را حفظ کرده است.

#### 8 - مراجع

- [1] R. Ping Man Chan, K.A. Stol, and C. Roger Halkyard, "Review of Modeling and Control of Twowheeled Robots," Annual Reviews in Control, 2013, pp. 89-103.
- [2] O. Boubaker, "The Inverted Pendulum Benchmark in Nonlinear Control Theory: A Survey. International Journal of Advanced Robotic Systems, 2013, pp. 1-9.
- [3] G.H. Lee and S. Jung, "Line Tracking Control of a TwoWheeled Mobile Robot Using Visual Feedback," International Journal of Advanced Robotic Systems, 2013, pp. 1-8.

مہندسی مکانیک مدرس، مہر 1394، دورہ 15، شمارہ 7